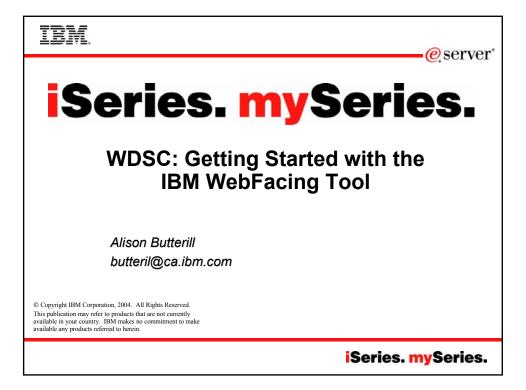

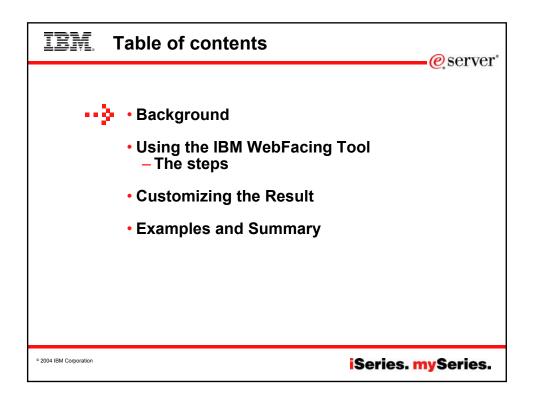

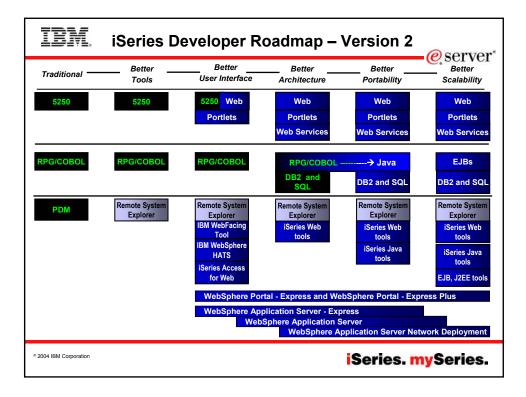

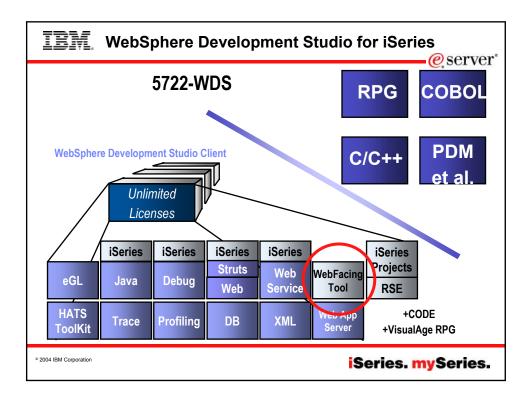

| IB                                                                                        | M.          | Adv             | vanced           | Funct                    | ions                      |                                         |                            | @server"                |
|-------------------------------------------------------------------------------------------|-------------|-----------------|------------------|--------------------------|---------------------------|-----------------------------------------|----------------------------|-------------------------|
| @server*<br>WebSphere Development Studio client for iSeries Advanced Edition<br>(WDSc AE) |             |                 |                  |                          |                           |                                         |                            |                         |
| iSer<br>eG                                                                                |             | iSeries<br>Java | iSeries<br>Debug | iSeries<br>Struts<br>Web | iSerics<br>Web<br>Service | Adv'd<br>Features*<br>WebFacing<br>Tool | iSeries<br>Projects<br>RSE | +CODE<br>+VisualAge RPG |
| HA<br>Too                                                                                 | TS<br>olKit | Trace           | Profiling        | DB                       | XML                       | Server                                  | EJB*<br>J2EE*              | Test<br>Case*           |
|                                                                                           |             |                 |                  |                          |                           |                                         |                            |                         |
| • 2004 IBM Corporation iSeries. mySeries.                                                 |             |                 |                  |                          |                           |                                         |                            |                         |

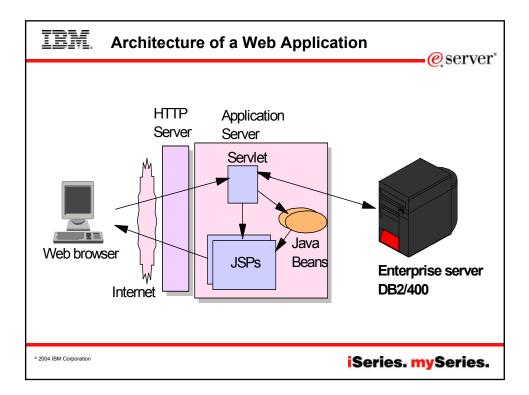

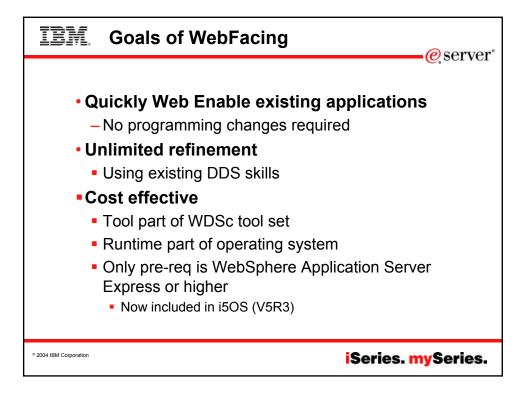

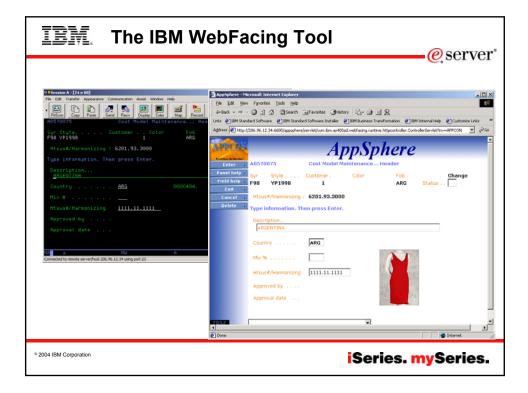

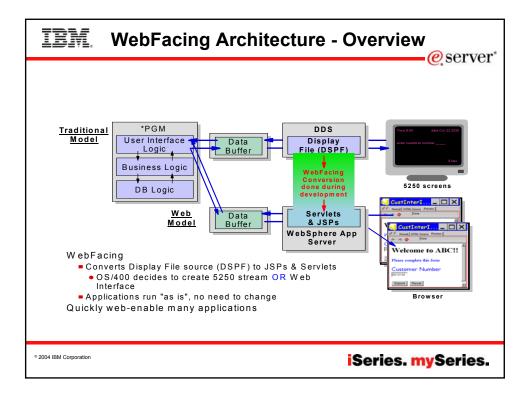

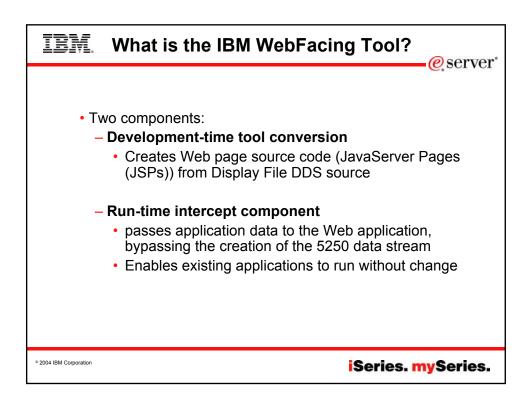

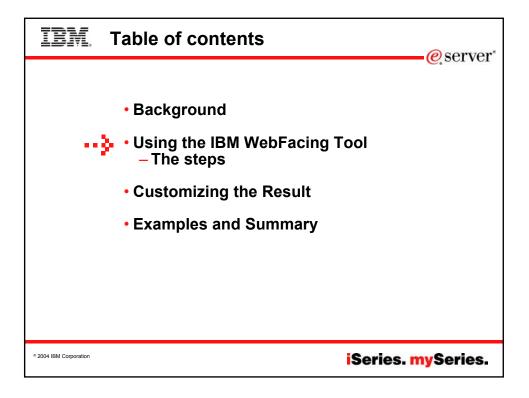

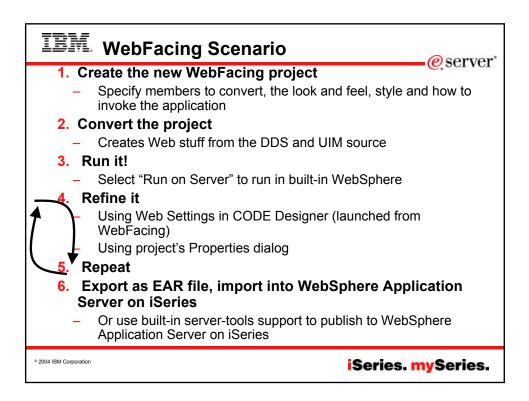

| IEM. Start the                                                                                                    | e WDSc WorkBenc                                                                                                    | h                   | <u> </u>          |
|----------------------------------------------------------------------------------------------------|----------------------------------------------------------------------------------------------------|---------------------|-------------------|
| Development Studio Client Advanced Edit                                                                                                    | ion for iSeries 5.1.2.Ink                                                                                                    |                     | 6.001.01          |
|                                                                                                    | re Development Studio Client for iSeries                                                                                                    |                     | _ 🗆 🗙             |
| File Edit Navigate Search Project Ru                                                                                                    |                                                                                                    |                     |                   |
| <u>  6 - 8 8 9 9 1 4 - 7 </u>                                                                                                    | ★ •  ] タ  ] ◎ • •                                                                                                    |                     |                   |
| 🖺 📓 Remote Systems 🛛 💌 🗙                                                                                                    | 🗎 Welcome 🗙                                                                                                    |                     | E Outline X       |
| Image: Series       Image: Berles       Image: Berles       Ima | Development Studiories, Vers<br>This page will help you start to use the tools fou<br>Development Studio Client for iSeries. To get sta                                                                       | nd in the WebSphere | An outline is not |
| Brand Unix<br>Brand Unix<br>Brand Unix<br>Brand Unix<br>Brand Unix<br>Brand Unix<br>Brand Unix<br>Brand Unix                                                                                                    | <ul> <li>Betting Started</li> <li>Getting Started</li> <li>To know what to do first, consult the Produtive with the new Information Roadmap in the ot to decide how you can most effectively start</li> </ul> |                     |                   |
|                                                                                                    | Remote System Explorer                                                                                                    |                     | <b>-</b>          |
|                                                                                                    | Tasks (0 items)                                                                                                    |                     | * ≈ ‡ ≈ ×         |
| Remote Systems Team                                                                                                    | C ! Description                                                                                                    | Resource In Folder  | Location          |
| Properties Fa 🔿 K ×                                                                                                    |                                                                                                    |                     |                   |
|                                                                                                    |                                                                                                    |                     |                   |
|                                                                                                    | Tasks iSeries Table View                                                                                                    | 6                   |                   |
| • 20                                                                                                    |                                                                                                    | - Cricor            |                   |

| IBM. Cro                                  | eate a New WebFacing Project                                                                                                    |  |
|-------------------------------------------|----------------------------------------------------------------------------------------------------|--|
| Use File->New->Oth                        | Component Test     Obt     Obt |  |
|                                           | B) (Series J2EE B) Java Plug-in Development Render File Transfer Server Server Simple Symptom Database C) Web Struts WebFacting WebFacting WebFacting Component Test                                                                                                    |  |
|                                           | <back next=""> Concel</back>                                                                                                    |  |
| • 2004 IBM Corporation iSeries. mySeries. |                                                                                                    |  |

| IBM.                   |                                                                                                    |
|------------------------|----------------------------------------------------------------------------------------------------|
|                        | • WebFacing Project             • WebFacing Project                                                                                                    |
|                        | WebFacing Project                                                                                                    |
|                        | Project name: My WebFacing Project Project location: Decide and Project Browse                                                                                                    |
|                        | Enterprise Application Project: © New @ Existing<br>Existing project name: DefaultEAR Tip: create new EAR file per project                                                                                                    |
|                        | Context rook: My WebFacing Project                                                                                                    |
|                        | WebFacing project features:     Fnables a run-time architecture based on the Struts       Image: Struts support     Framework and inports services for WebFacing projects.       Struts version:     I.1.       Generate 3P custom tags     See the WebFacing documentation for more information. |
|                        | Only available in Advanced                                                                                                    |
|                        |                                                                                                    |
|                        | < Back Next > Ends Cancel                                                                                                    |
| © 2004 IBM Corporation | iSeries. mySeries.                                                                                                    |

| IBM.                   |                                                                                                    |
|------------------------|----------------------------------------------------------------------------------------------------|
|                        | WebFacing Project     Server                                                                                                    |
|                        | JZEE Setting Page<br>Select the JZEE level for your project.                                                                                                    |
|                        | Project name: My WebFacing Project  J2EE level: 1.3  Description  1.3  A WebFacing project created using J2EE Level 1.3 nas the rolowing propercies:                                                                                                    |
|                        | The target application server is WebSphere Application Server (WAS) version 5. Your application will not work with WAS version 4, or<br>version 3.5.6 or higher.<br>Character encoding of client data is automatically configured. There is no need for manual configuration of WAS to set the character<br>encoding of client data to UTF-8. Data compression is enabled for faster page delivery.<br>The project uses servlet specification 2.3 and JSP specification 1.2. |
| Choose                 | between WAS 3.5, 4.0 (J2EE 1.2) or WAS 5.0+ (J2EE 1.3)                                                                                                    |
|                        |                                                                                                    |
|                        | <back next=""> Finish Cancel</back>                                                                                                    |
| © 2004 IBM Corporation | iSeries. mySeries.                                                                                                    |

| IBM.                   |                                                                                                    |
|------------------------|----------------------------------------------------------------------------------------------------|
|                        | • WebFacing Project                                                                                           |
|                        | Select Display File Source Members To Convert 3 members added for QDDSSRC  Project name: My WebFading Project |
|                        | Connection: [toras07m  New                                                                                    |
|                        | Lbrary: "LIBL File: MALL Member: Member: Mall Member: LBL Member: Member: LBL Member: Vpes: DSFF MULDOS       |
|                        | Click Refresh DOS list button , then select files or members and add them to the table for conversion:        |
|                        | Select DSPF and MNUDDS members to convert                                                                     |
|                        | _< <u>Back</u> Mext > Emich Cancel                                                                            |
| © 2004 IBM Corporation | iSeries. mySeries.                                                                                            |

| IBM.                   |                                                                                                    |
|------------------------|----------------------------------------------------------------------------------------------------|
|                        | WebFacing Project     Server*                                                                                                    |
|                        | Select UIM Source Members To Convert 1 members added for QPMLSRC  Project name: My WebFacing Project Connection: toras07m Term.                                                                                                    |
|                        | Library: "LIBL I File: File: F |
|                        | TORASO7M "LIBL "ALL FALL PALGRP<br>USRSYS<br>COLLINAR<br>COLLINAR<br>COLLINAR<br>CORDUSE<br>CORDUSE<br>COR                                                                                                    |
|                        | WORLAB     Select UIM panel groups (help) to convert     Select UIM panel groups (help) to convert     Select UIM panel groups (help) to convert     Select UIM panel groups (help) to convert     Select UIM panel groups (help) to convert                                                                                                    |
|                        | _ < Back                                                                                                    |
| ° 2004 IBM Corporation | iSeries. mySeries.                                                                                                    |

| IBM.                   |                                                                                                    |
|------------------------|----------------------------------------------------------------------------------------------------|
|                        | WebFacing Project                                                                                                    |
|                        | Specify CL Commands Exter the CL commands that are used in your application, the command labels you want to use, and the signon preference for the generated hypertext links. Project name: My WebFacing premotes hypertext links and the CL command the set in K-will invoke. In order to do this, it needs to know the text that will be shown for each link and the CL command the set in K-will invoke. On this page you can define multiple links, in case several CL commands are used to launch your application. If your program requires parameters, you can enter them as variables in the CL command. For example: to invoke program MYPGM with a part number parameters, you would enter CLL MYPGM PARM(dipart) as the CL command. The variable "Spart" will be replaced when you click on the invokability in details, refer to the generated index. Itml file. The invocation name is used to uniquely identify each hyperlink in the index. Itml File. |
|                        | CL command: CALL ORDENTR Specify how to invoke application Command label: Order Entry Trivocation name Inormalitivocation © grampt for signon © Sign on with specified values User ID Pessaved Confirm password                                                                                                    |
|                        | CL Command         Command Label         Invocation name         User ID           CALL ORDENTR         Order Entry         NORMALINVOCATION         *PROMPT         Delete           Move Lp                                                                                                    |
|                        | Can specify multiple invocation commands<br>- Each becomes a link in index.html                                                                                                    |
| © 2004 IBM Corporation | iSeries. mySeries.                                                                                                    |

| IBM.                   |                                                                                                    |            |
|------------------------|----------------------------------------------------------------------------------------------------|------------|
|                        | 🕀 WebFacing Project 🛛 🔀                                                                                                    | eserver @  |
|                        | Choose a Web Style<br>Select a Look and Feel" style to use for the project.                                                                                                    | e, ser ver |
|                        | <ul> <li>C Enable for Web Site Designer</li> <li>Select classic WebFacing style</li> <li>Select classic WebFacing style</li> <li>Select as predefined or previously customized style:         <ul> <li>stype and style</li> <li>graders</li> <li>Select as style for the look and feel:                 -IBM supplied</li>                 - User defined</ul></li> </ul> |            |
|                        | < Back Next > ⊟nish Cancel                                                                                                    |            |
| © 2004 IBM Corporation | iSeries. m                                                                                                    | ySeries.   |

| IBM.                   |                                                                                                    |
|------------------------|----------------------------------------------------------------------------------------------------|
|                        | WebFacing Project     Original Server*                                                                                        |
|                        | Complete WebFacing Project<br>You have indicated the specifications for your new WebFacing project. To continue, dick Finish. |
|                        | You are about to create a WebFacing project.<br>Do you also want to convert the selected display files?                       |
|                        | C ⊻es. I want to create the project and proceed with conversion now.                                                          |
|                        | 9 go. I only want to create the project now.                                                                                  |
|                        | That's it! Press Finish to create project                                                                                     |
| © 2004 IBM Corporation |                                                                                                    |
|                        | iSeries. mySeries.                                                                                                    |

| IBM.                                                                                                    |                                                                                | erver*                                 |
|----------------------------------------------------------------------------------------------------|--------------------------------------------------------------------------------|----------------------------------------|
| File Edit Navigate Search Project Run                                                                                                    |                                                                                |                                        |
| Construction of the second second se | Convert<br>Wew Log<br>Run on Server<br>Restart Project<br>Team<br>Compare With | convert<br>individual<br>display files |
| WebFacing Projects   Navigator   Server Col                                                                                                    | Restore Fr<br>Properties<br>Converting: <torasifb>APILI</torasifb>             |                                        |
| © 2004 IBM Corporation                                                                                                    | Usually 1 – 5 minutes                                                          | iSeries. mySeries.                     |

| IBM. Convers                                                        | sion Log                                                                              | eserver   |
|---------------------------------------------------------------------|---------------------------------------------------------------------------------------|-----------|
| Ny WebFacing Project Log X                                          |                                                                                       |           |
| DSPF Conversion Log                                                 |                                                                                       | <u>^</u>  |
| Display files                                                       | Records                                                                               |           |
| This section lists all display files that<br>have been converted.   | This section lists all the records in the converted display file.                     |           |
|                                                                     | ✓ ✓ PROMPT     ✓ ✓ ORDSFL     ✓ ✓ ORDSFL     ✓ ✓ ORDCTL     ✓ ▲ ALTORDER     ✓ ▲ FKEY |           |
|                                                                     | Conversion gives detailed log<br>keywords encountered                                 |           |
| Errors                                                              |                                                                                       |           |
| This section lists all errors for the selected ob                   | ject.                                                                                 | -         |
| All messages     Compile messages only     Conversion messages only |                                                                                       |           |
| Message ID Line Severity                                            | Message Text                                                                          |           |
| DDX0021 10                                                          | Keyword HELP for second level message text is not yet supported for conversion        | -         |
| Overview Referenced Keywords DSPF Con-                              | See product help for list of                                                          |           |
| Overview Referenced Reywords DSPF Con-                              | unsupported keywords                                                                  |           |
| ° 2004 IBM Corporation                                              | iSeries.                                                                              | nySeries. |

| IBM.                   | @corvor"                                                                                                    |
|------------------------|----------------------------------------------------------------------------------------------------|
|                        | WebFacing - WebSphere Development Studio Client Advanced Edition for iSeries                                                                                                    |
|                        | Elle Edit Toolbar Insert JSP Format Page Tools <u>Navigate</u> Search <u>Project Run Window Help</u>                                                                                                    |
|                        | ☆ -   🖩 🖳 🍐   🏂 ≒   🧧   🖌   🗨 -   🖻                                                                                                    |
|                        | 🛱 📑 WebFacing Projects x 🖹 🎼 My WebFacing Project Log 💁 PROMPT. sp 🗙                                                                                                    |
|                        | 🙀 🖃 😤 My WebFacing Project 💽 PROMPT. jsp                                                                                                    |
|                        | C L Commands<br>C C Commands<br>C Order Entry<br>C DOS<br>C DOS |
|                        | After conversion, you can see<br>atorsifb>ApliereApp(strust)<br>atorsifb>ApliereApp(strust)<br>atorsifb>App(strust)<br>atorsifb>App(strust)<br>atorsifb>Ap                                                                                                    |
|                        | WebFacing Projects Navyator Server Configuration Design Source Preview                                                                                                    |
|                        | ■ Properties 音動國 × 概 Servers 於東侯 @ □ № 即 ×                                                                                                    |
|                        | Property     Value     Server     Status     Server State       Althubres     alink     alink     alink     alink       background     background     bottommergin     bottommergin       bass     ✓                                                                                                    |
|                        | Konstant Styles Colors Links Servers                                                                                                    |
|                        | Mv WebFacing Project/Web Content/Record/JSPs/APILIB/RPGAPP/ORDENTD/FROMPT_iso     Writable     Insert 5:14                                                                                                    |
| © 2004 IBM Corporation | iSeries. mySeries.                                                                                                    |

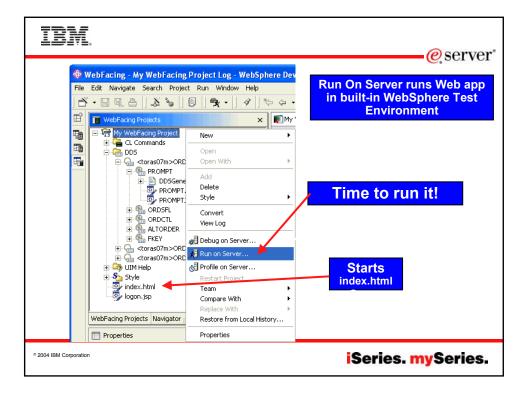

| •    | WebFacing - Web Browser       | - WebSphere Developm                      | ent Studi                                    | Client Advanced Edition for                      | r iSeries                    | <u>@se</u> i     |
|------|-------------------------------|-------------------------------------------|----------------------------------------------|--------------------------------------------------|------------------------------|------------------|
| Eile | Edit Navigate Search Proje    | ct <u>R</u> un <u>Window</u> <u>H</u> elp |                                              |                                                  |                              |                  |
|      | • 🛛 🖾 🛆 🖉 🖕 🖓                 | <u>□</u> ]%.•]∦]*                         |                                              | Y                                                |                              |                  |
| ĒŶ   | 📕 WebFacing Projects          | ×                                         | 🔝 My We                                      | Facing Project Log 🛛 🎯 Web Br                    | Browser 🗙                    |                  |
| 50   | 🖃 🍓 My WebFacing Project      |                                           | http://loc                                   | host:9080/My%20WebFacing%20P                     | Project/ 🗸 🔘                 | 수 수 🛛 🐼 📥 🔳      |
| ED   | CL Commands                   |                                           |                                              |                                                  |                              |                  |
| -    |                               | LIB/QDDSSRC(ORDENTD)                      | Links f                                      | or Program : "CALL ORDEN                         | NTR"                         |                  |
| _    | PROMPT     PROMPT.jsp         |                                           |                                              | -                                                |                              |                  |
|      |                               |                                           |                                              | entry - Launch in main brows                     |                              |                  |
|      |                               |                                           | Order Entry - Launch in a new browser window |                                                  |                              |                  |
|      | 😥 🐏 ORDSFL                    |                                           |                                              |                                                  |                              |                  |
|      |                               |                                           |                                              |                                                  |                              |                  |
|      | REY                           |                                           |                                              |                                                  |                              |                  |
|      |                               | DLIB/QDDSSRC(SLTCUSTD)                    |                                              |                                                  |                              |                  |
|      | 🗄 🕞 <toras07m>ORE</toras07m>  | DLIB/QDD55RC(SLTPARTD)                    |                                              |                                                  |                              |                  |
|      |                               |                                           |                                              |                                                  |                              |                  |
|      | - 📴 index.html                |                                           |                                              | A                                                |                              |                  |
|      | 🧓 logon.jsp                   |                                           |                                              | Assump                                           | ption: you                   | will replace     |
|      | WebFacing Projects Navigator  | Server Configuration                      | Done                                         | index.html                                       | with your                    | own Web pa       |
|      | Properties                    | 日 卦 賜 ▼ ×                                 | Cons                                         | for ir                                           | nvoking th                   | e app(s)         |
|      | respector (                   | Value 🔼                                   |                                              | org.apacne.struts.utri                           | 1.Propertynessagera          | Sources Iniciali |
|      |                               | true 3                                    |                                              | WSVR0221I: Application<br>SRVE0171I: Transport h |                              |                  |
|      | Field exit key                | Ctrl                                      |                                              | SRVEO1711: Transport n<br>SRVEO1711: Transport h |                              |                  |
|      |                               | false                                     |                                              | ADMC0026I: RMI Connect                           |                              |                  |
|      |                               | true<br>TORA507M                          | A                                            | WSVR0001I: Server serv                           | ver1 open for e-bus          | siness 🔤         |
|      | Host port                     | 4004                                      | <                                            |                                                  |                              | >                |
|      | Properties Gallery Snippets W | taica                                     |                                              | Styles Colors Links Servers (Ser                 | eries Commands Log Tasks     |                  |
|      | reperces callery prippets in  | con using styros                          | manoridite                                   | Series Colors Calles Dolvers (Dol                | Tabla (Command Log Tabla (Co |                  |

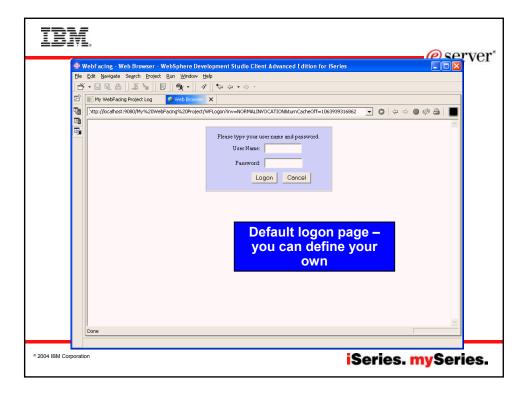

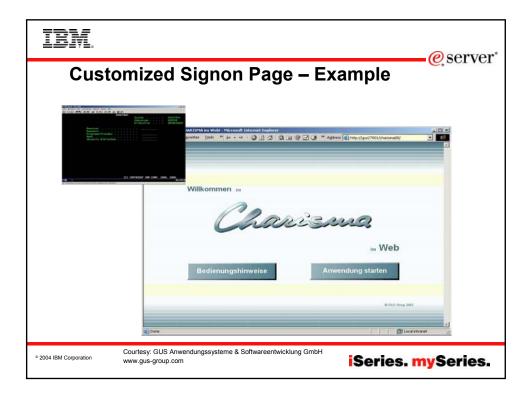

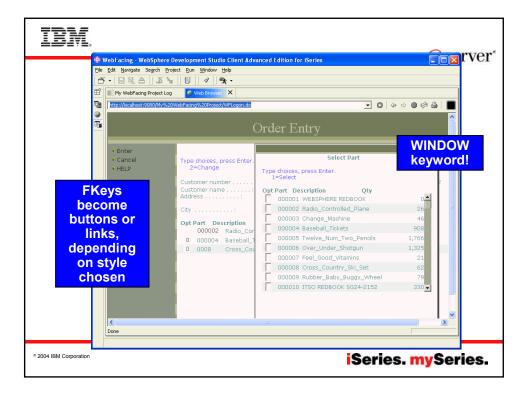

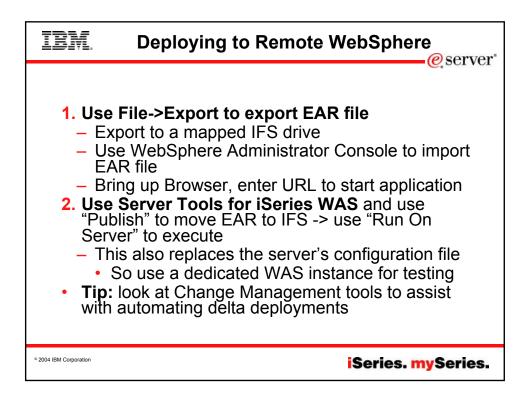

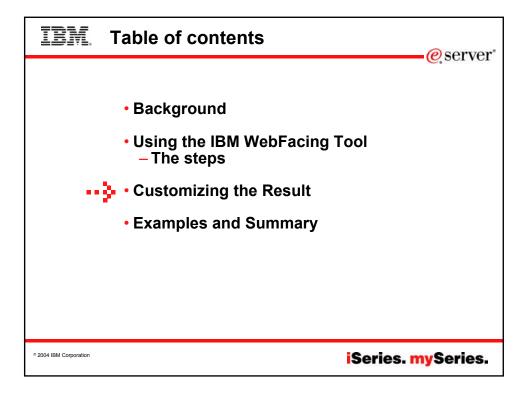

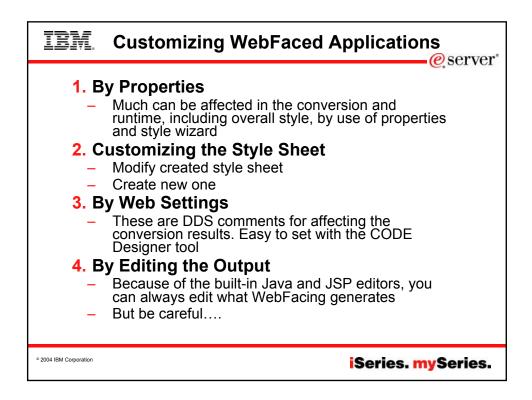

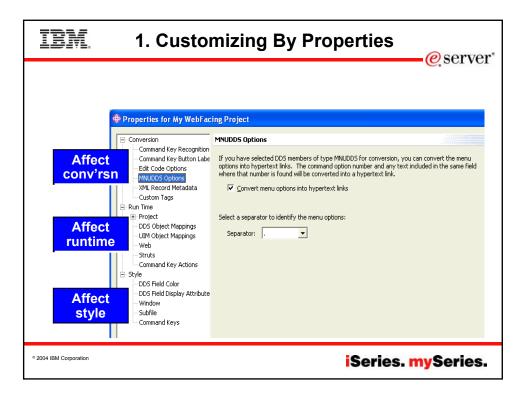

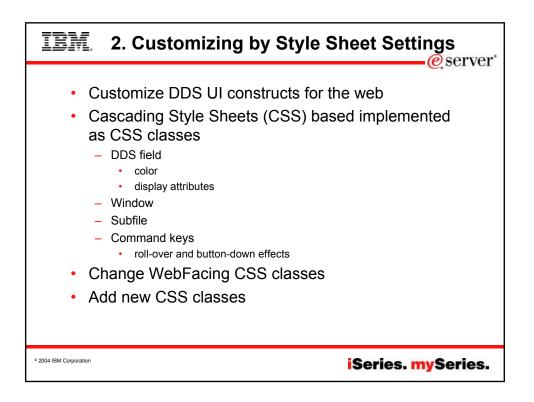

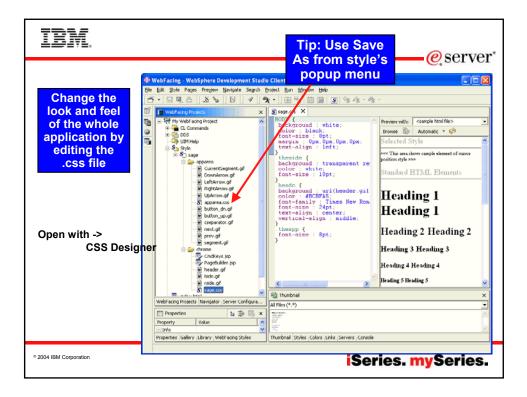

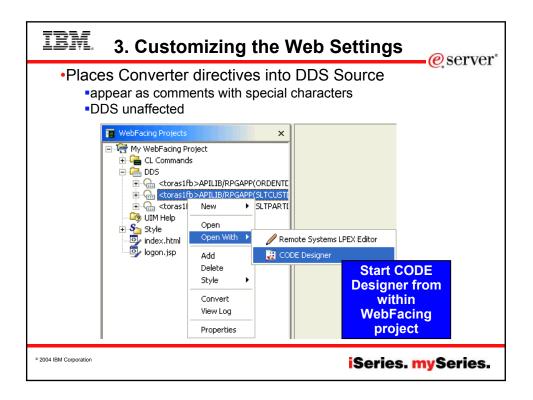

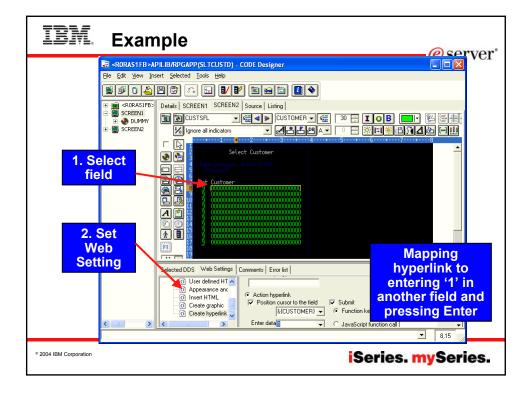

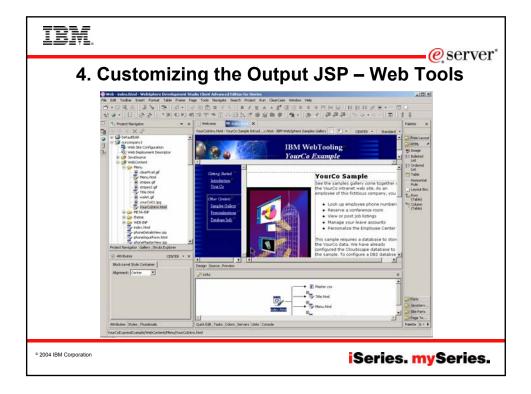

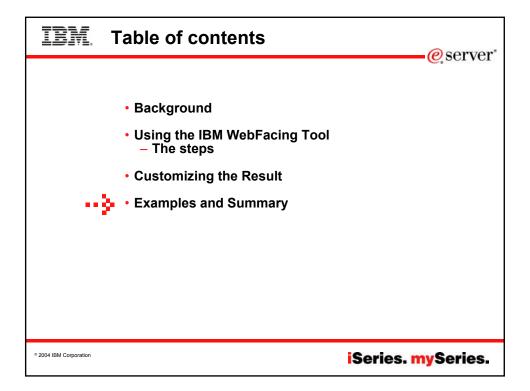

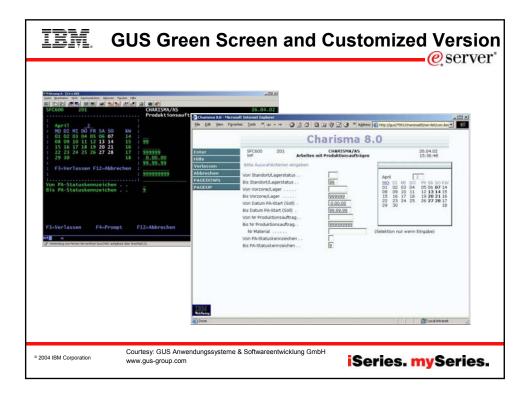

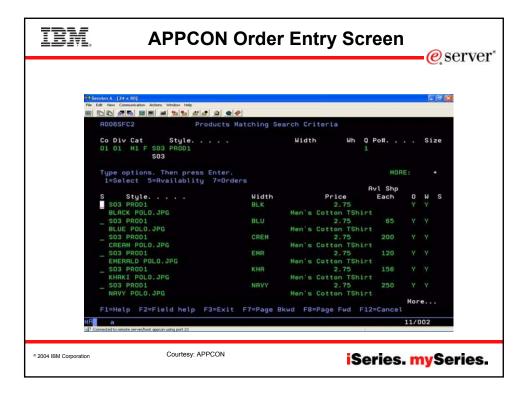

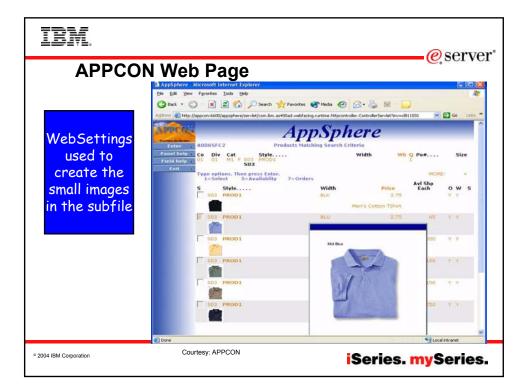

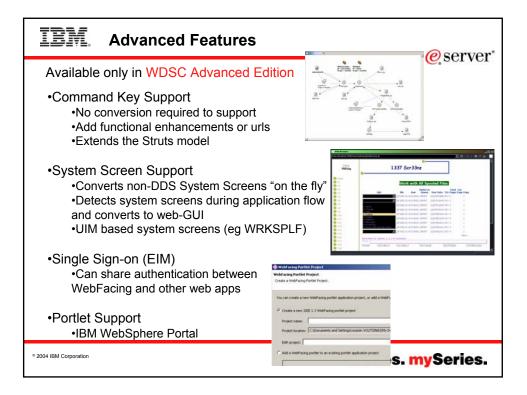

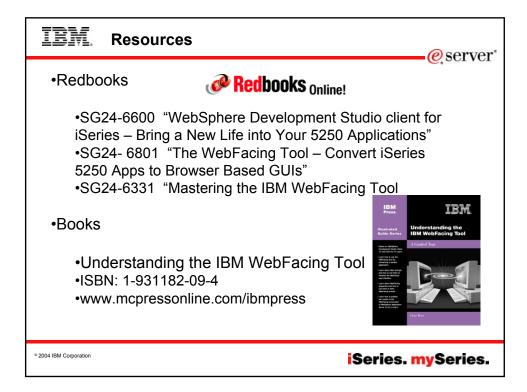

| IBM. Summary                                                                                                    | e server*                                                                                                    |
|----------------------------------------------------------------------------------------------------|----------------------------------------------------------------------------------------------------|
| • Quick cor<br>• Unlimited<br>• Cost effec                                                                                                    | nversion<br>refinement                                                                                                    |
| Versenie A. [26 08]       Image: Computation Anality Wedge Wedge         We Like Therefore Analysis Computation Anality Wedge Wedge       Image: Computation Anality Wedge Wedge         Versenie A. [26 08]       Image: Computation Anality Wedge Wedge         Versenie A. [26 08]       Image: Computation Anality Wedge Wedge         Versenie A. [26 08]       Image: Computation Anality Wedge Wedge         Versenie A. [26 08]       Image: Computation Anality Wedge Wedge         Versenie A. [26 08]       Image: Computation Anality Wedge Wedge         Versenie A. [26 08]       Image: Computation Anality Wedge Wedge         Versenie A. [26 08]       Image: Computation Anality Wedge Wedge         Versenie A. [26 08]       Image: Computation Anality Wedge Wedge         Versenie A. [26 08]       Image: Computation Anality Wedge Wedge         Versenie A. [26 08]       Image: Computation Anality Wedge Wedge         Versenie A. [26 08]       Image: Computation Anality Wedge Wedge         Versenie A. [26 08]       Image: Computation Anality Wedge Wedge         Versenie Mersenie Jerophysics A. [1.1 4 wedge Wedge       Image: Computation Anality Wedge         Versenie Mersenie Mersen | Product Woodd Model Calculation       Calculation       < |
| ° 2004 IBM Corporation                                                                                                    | iSeries. mySeries.                                                                                                    |

| IBM. Tradema                                                                                                    | rks & Disclaimers<br>@server*                                                                                                    |  |  |  |  |  |  |
|----------------------------------------------------------------------------------------------------|----------------------------------------------------------------------------------------------------|--|--|--|--|--|--|
|                                                                                                    |                                                                                                    |  |  |  |  |  |  |
|                                                                                                    | es do not imply that IBM intends to make them available in every country.<br>marks of International Business Machines Corporation in the United States, other countries, or both:                                                                                                    |  |  |  |  |  |  |
| AS/400 IBN                                                                                                    | M(logo)                                                                                                    |  |  |  |  |  |  |
|                                                                                                    | aries                                                                                                    |  |  |  |  |  |  |
| e (logo) business OS<br>IBM                                                                                                    | 3/400                                                                                                    |  |  |  |  |  |  |
|                                                                                                    | d trademarks of Lotus Development Corporation and/or IBM Corporation.<br>ion and/or IBM Corporation.                                                                                                    |  |  |  |  |  |  |
| Java and all Java-based trademarks are trademarks of<br>Microsoft, Windows, Windows NT, and the Windows log<br>Action/Media, LANDesk, MMX, Pentium and ProShare a<br>UNIX is a registered trademark of The Open Group in th<br>SET and the SET Logo are trademarks owned by SET | C-bus is a trademark of Corollary, Inc. in the United States, other countries, or both.<br>Java and all Java-based trademarks are trademarks of Sun Microsystems, Inc. in the United States, other countries, or both.<br>Microsoft, Windows, Windows NT, and the Windows log care trademarks of Microsoft Corporation in the United States, other countries, or both.<br>ActionMedia, LANDesk, MMX, Pentium and ProShare are trademarks of Intel Corporation in the United States, other countries, or both.<br>UNIX is angistered trademark of The Open Group in the United States and Inder countries.<br>SET and the SET Logo are trademarks owned by SET Secure Electronic Transaction LLC.<br>Other company, product and service names may be trademarks or service marks of others. |  |  |  |  |  |  |
| Information is provided "AS IS" without warranty of any                                                                                                    | kind.                                                                                                    |  |  |  |  |  |  |
| All customer examples described are presented as illus<br>environmental costs and performance characteristics m                                                                                                    | strations of how those customers have used IBM products and the results they may have achieved. Actual<br>ay vary by customer.                                                                                                    |  |  |  |  |  |  |
| sources and does not constitute an endorsement of suc<br>information, including vendor announcements and vend                                                                                                    | ducts was obtained from a supplier of these products, published announcement material, or other publicly available<br>h products by IBM. Sources for on-IBM list prices and performance numbers are taken from publicly available<br>for worldwide homepages. IBM has not tested these products and cannot confirm the accuracy of performance,<br>cts. Questions on the capability of non-IBM instructies should be addressed to the supplier of those products.                                                                                                    |  |  |  |  |  |  |
| All statements regarding IBM future direction and intent<br>office or IBM authorized reseller for the full text of the sp                                                                                                    | are subject to change or withdrawal without notice, and represent goals and objectives only. Contact your local IBM<br>pecific Statement of Direction.                                                                                                    |  |  |  |  |  |  |
| performance, function or delivery schedules with respect                                                                                                    | stated future capabilities. Such information is not intended as a definitive statement of a commitment to specific levels of<br>ct to any future products. Such commitments are only made in IBM product announcements. The information is<br>in and development activities as a good faith effort to help with our customers' future planning.                                                                                                    |  |  |  |  |  |  |
| experience will vary depending upon considerations suc                                                                                                    | is using standard IBM benchmarks in a controlled environment. The actual throughput or performance that any user will<br>ch as the amount of multiprogramming in the user's job stream, the I/O configuration, the storage configuration, and the<br>given that an individual user will achieve throughput or performance improvements equivalent to the ratios stated here.                                                                                                    |  |  |  |  |  |  |
| Photographs shown are of engineering prototypes. Cha                                                                                                    | anges may be incorporated in production models.                                                                                                    |  |  |  |  |  |  |
| ° 2004 IBM Corporation                                                                                                    | iSeries. mySeries.                                                                                                    |  |  |  |  |  |  |